# Министерство науки и высшего образования Российской Федерации Федеральное государственное автономное образовательное учреждение высшего образования «Уральский федеральный университет имени первого Президента России Б.Н. Ельцина»

УТВЕРЖДАЮ Директор по образовательной деятельности

\_\_\_\_\_\_\_\_\_\_\_\_\_\_\_\_\_\_\_ С.Т. Князев

 $\left\langle \left\langle \underline{\hspace{15mm}}\right\rangle \right\rangle$ 

# **РАБОЧАЯ ПРОГРАММА МОДУЛЯ**

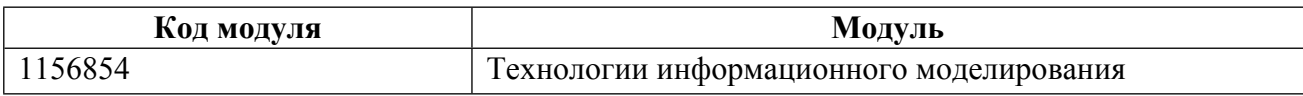

**Екатеринбург**

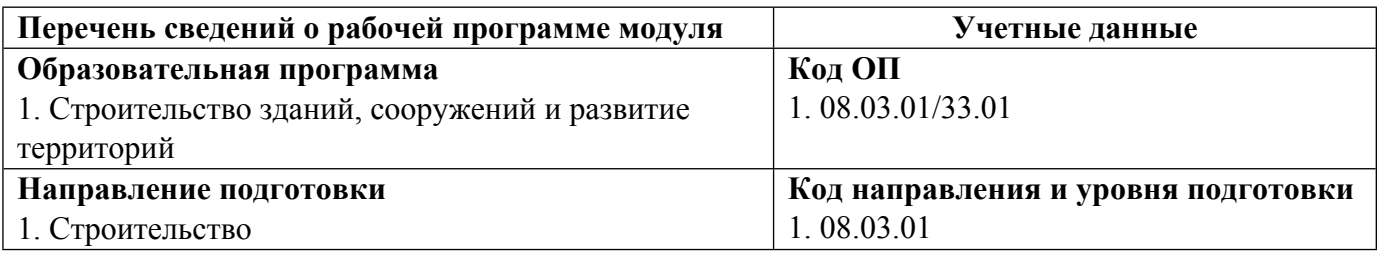

Программа модуля составлена авторами:

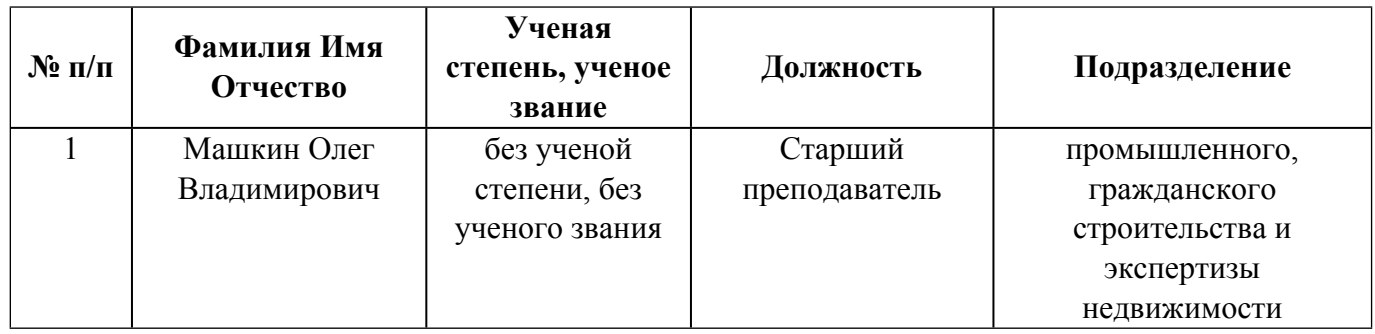

# **Согласовано:**

Управление образовательных программ Р.Х. Токарева

#### **1. ОБЩАЯ ХАРАКТЕРИСТИКА МОДУЛЯ Технологии информационного моделирования**

#### **1.1. Аннотация содержания модуля**

Модуль посвящен изучению технологии информационного моделирования (BIM) на основе современных систем автоматизированного проектирования. Дисциплина "Информационное моделирование зданий" посвящена изучению методики работы на примере отечественного программного обеспечения: Renga, Renga Collaboration Server и Pilot-BIM. Вторая часть дисциплины посвящена изучению отечественной системы автоматизированного проектирования nanoCAD СПДС. Дисциплина "Технологии информационного моделирования" посвящена изучению методики работы на примере наиболее распространенного программного обеспечения от Autodesk Revit. Дисциплина "Автоматизация проектирования строительных конструкций" посвящена изучению основ программного обеспечения систем автоматизированного проектирования (САПР), а также теоретической и практической подготовке в области применения ПО САПР для решения инженерных задач архитектурно-строительного проектирования и оформления комплектов чертежей. Дисциплина "Основы BIM-менеджмента" посвящена изучению процессов управления и координирования проектов с применением технологии информационного моделирования (BIM), а также возможностей применения BIM на последующих этапах жизненного цикла строительного объекта.

#### **1.2. Структура и объем модуля**

Таблица 1 **№ п/п Перечень дисциплин модуля <sup>в</sup> последовательности их освоения Объем дисциплин модуля и всего модуля в зачетных единицах** 1 Информационное моделирование зданий 3 2 Автоматизация проектирования строительных конструкций 2 3 Основы BIM-менеджмента 2 4 Технологии информационного моделирования 4 ИТОГО по модулю: 11

#### **1.3.Последовательность освоения модуля в образовательной программе**

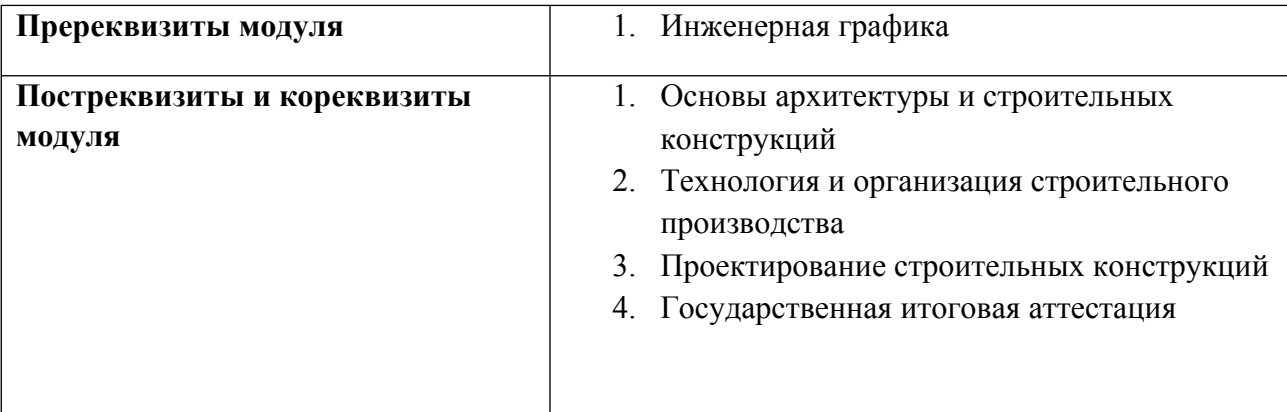

#### **1.4. Распределение компетенций по дисциплинам модуля, планируемые результаты обучения (индикаторы) по модулю**

Таблица 2

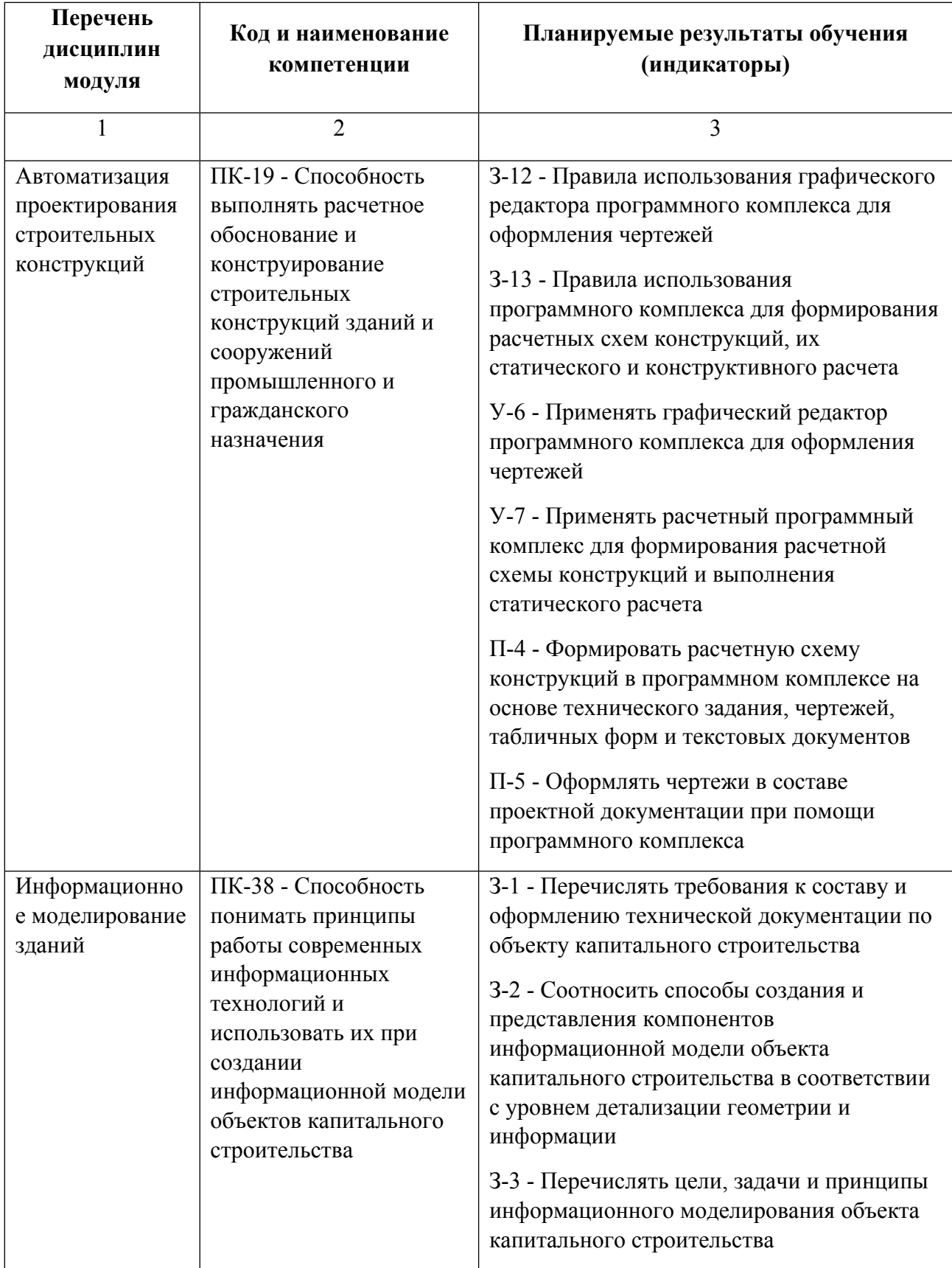

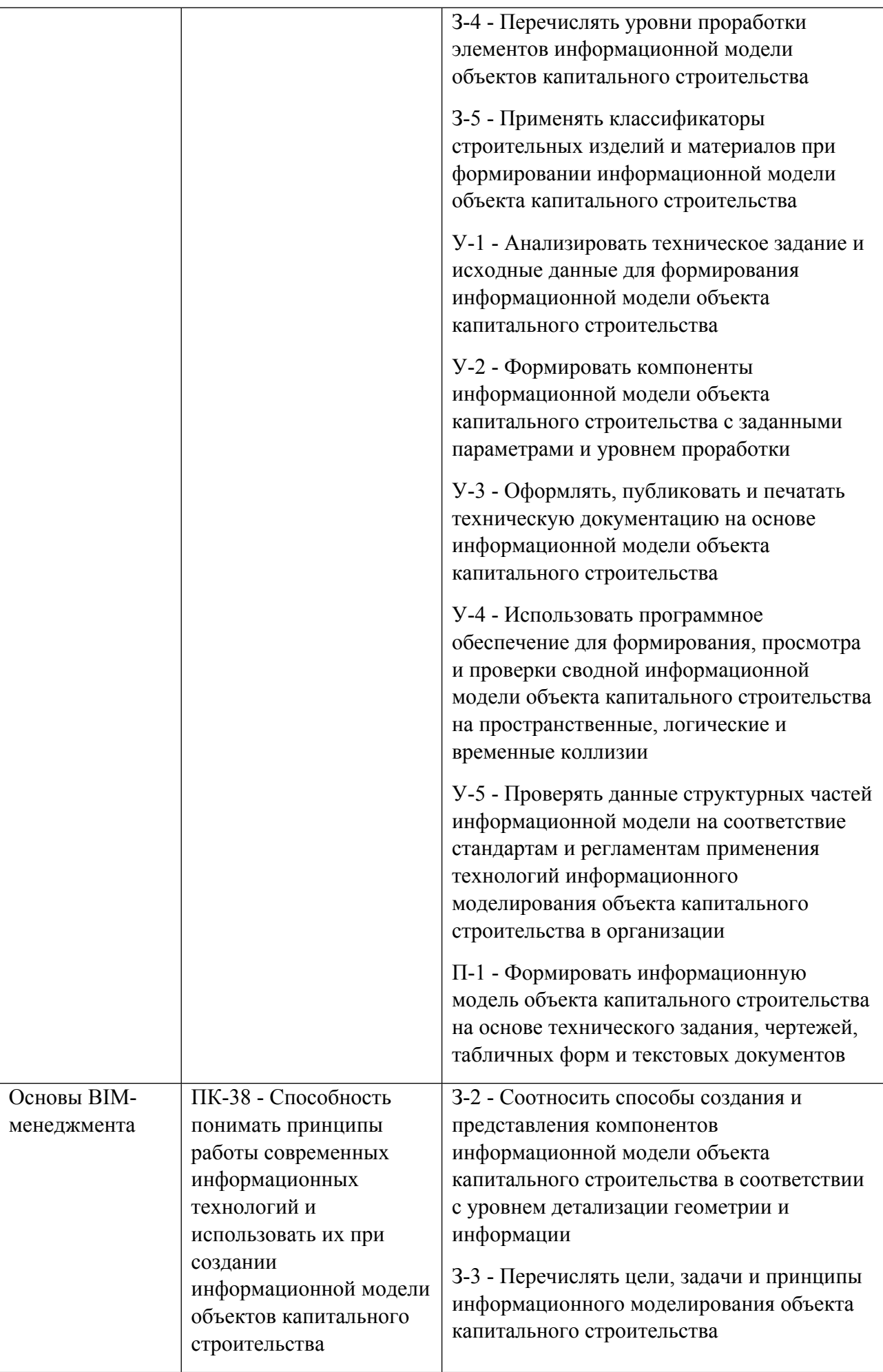

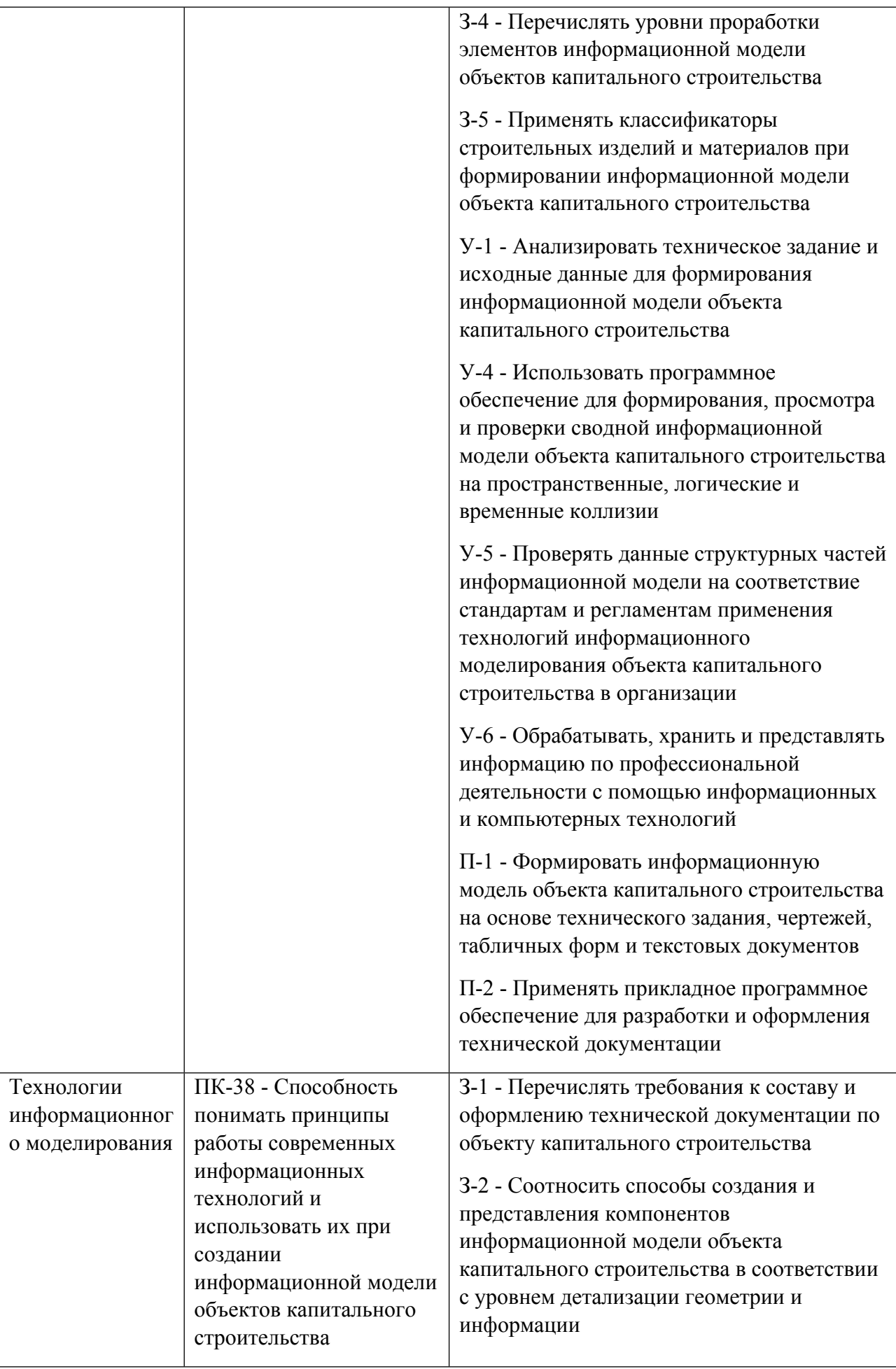

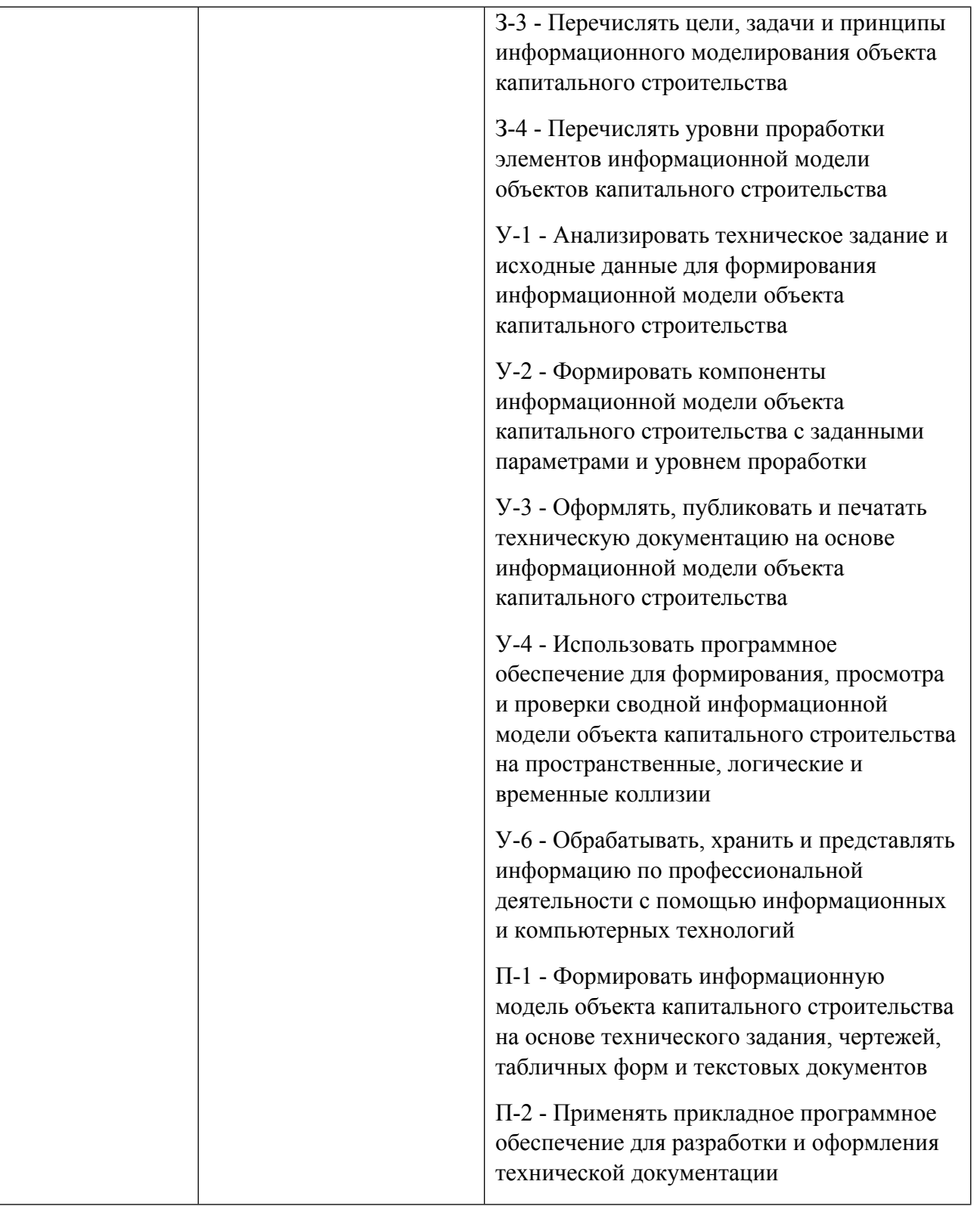

# **1.5. Форма обучения**

Обучение по дисциплинам модуля может осуществляться в очной, очно-заочной и заочной формах.

# **РАБОЧАЯ ПРОГРАММА ДИСЦИПЛИНЫ Информационное моделирование зданий**

Рабочая программа дисциплины составлена авторами:

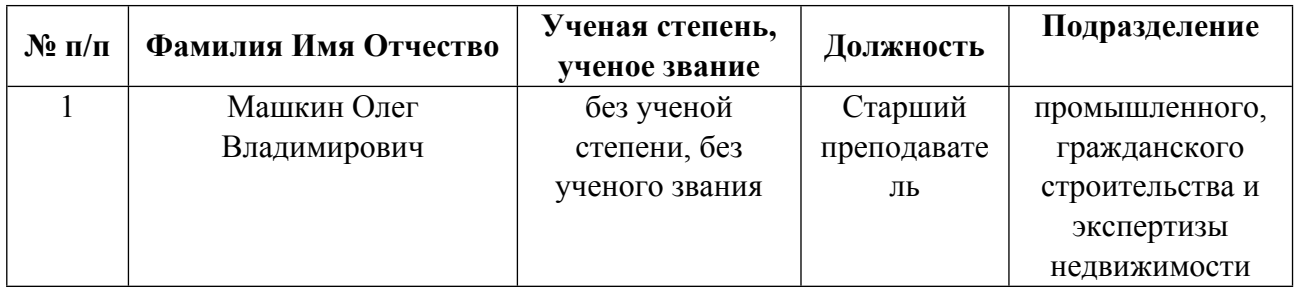

**Рекомендовано учебно-методическим советом института** Строительства и Архитектуры

Протокол № \_1\_ от \_31.08.2021\_ г.

### **1. СОДЕРЖАНИЕ И ОСОБЕННОСТИ РЕАЛИЗАЦИИ ДИСЦИПЛИНЫ**

### **Авторы:**

#### **1.1. Технологии реализации, используемые при изучении дисциплины модуля**

- С применением электронного обучения на основе электронных учебных курсов, размещенных на LMS-платформах УрФУ
- Смешанная модель обучения с использованием онлайн-курса (ОК) партнера
- Разноуровневое (дифференцированное) обучение
	- o Базовый уровень

*\*Базовый I уровень – сохраняет логику самой науки и позволяет получить упрощенное, но верное и полное представление о предмете дисциплины, требует знание системы понятий, умение решать проблемные ситуации. Освоение данного уровня результатов обучения должно обеспечить формирование запланированных компетенций и позволит обучающемуся на минимальном уровне самостоятельности и ответственности выполнять задания;*

Продвинутый II уровень - углубляет и обогащает базовый уровень как по содержанию, так и по глубине проработки *материала дисциплины. Это происходит за счет включения дополнительной информации. Данный уровень требует умения решать проблемы в рамках курса и смежных курсов посредством самостоятельной постановки цели и выбора программы действий. Освоение данного уровня результатов обучения позволит обучающемуся повысить уровень самостоятельности и ответственности до творческого применения знаний и умений.*

### **1.2. Содержание дисциплины**

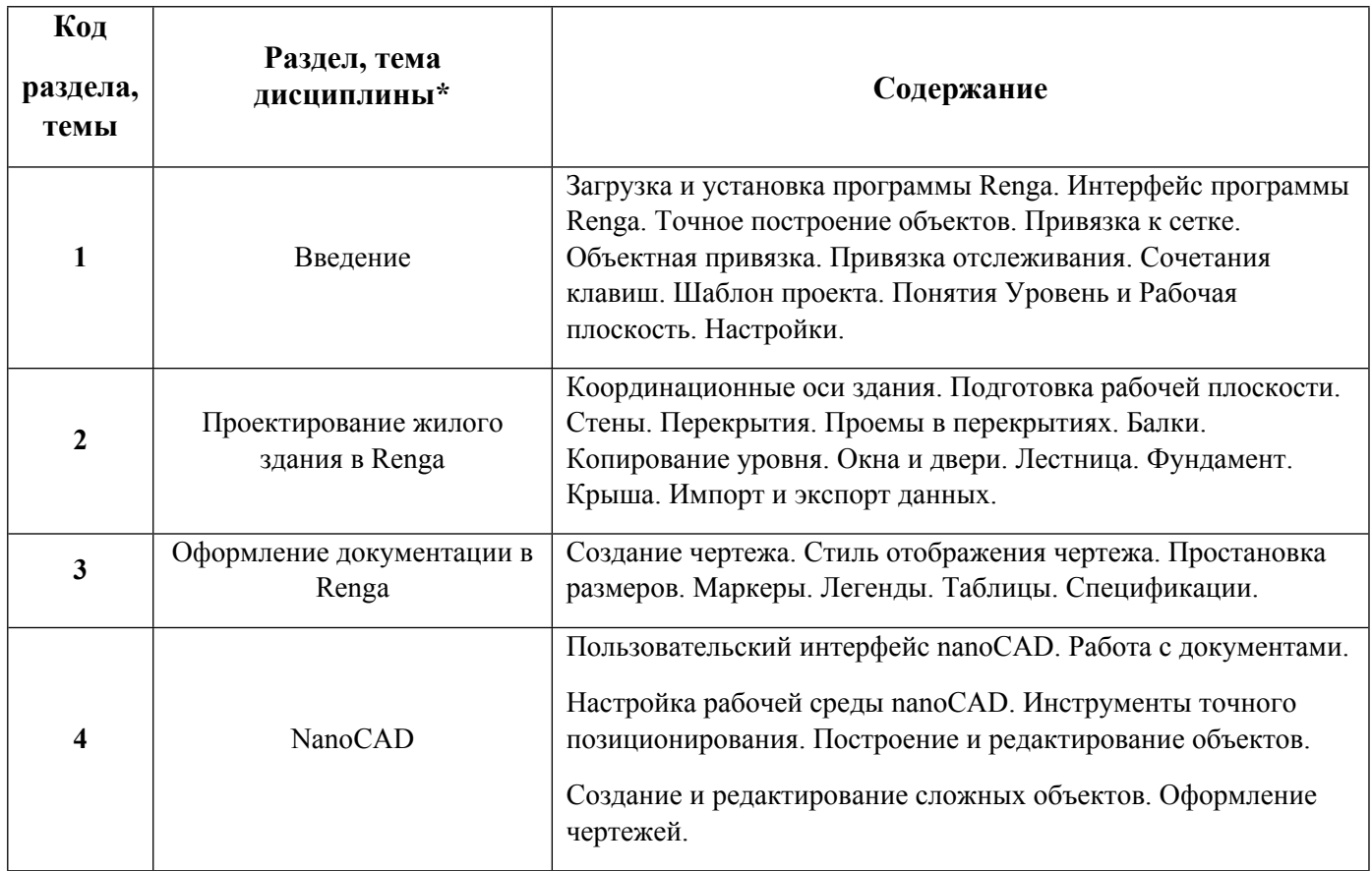

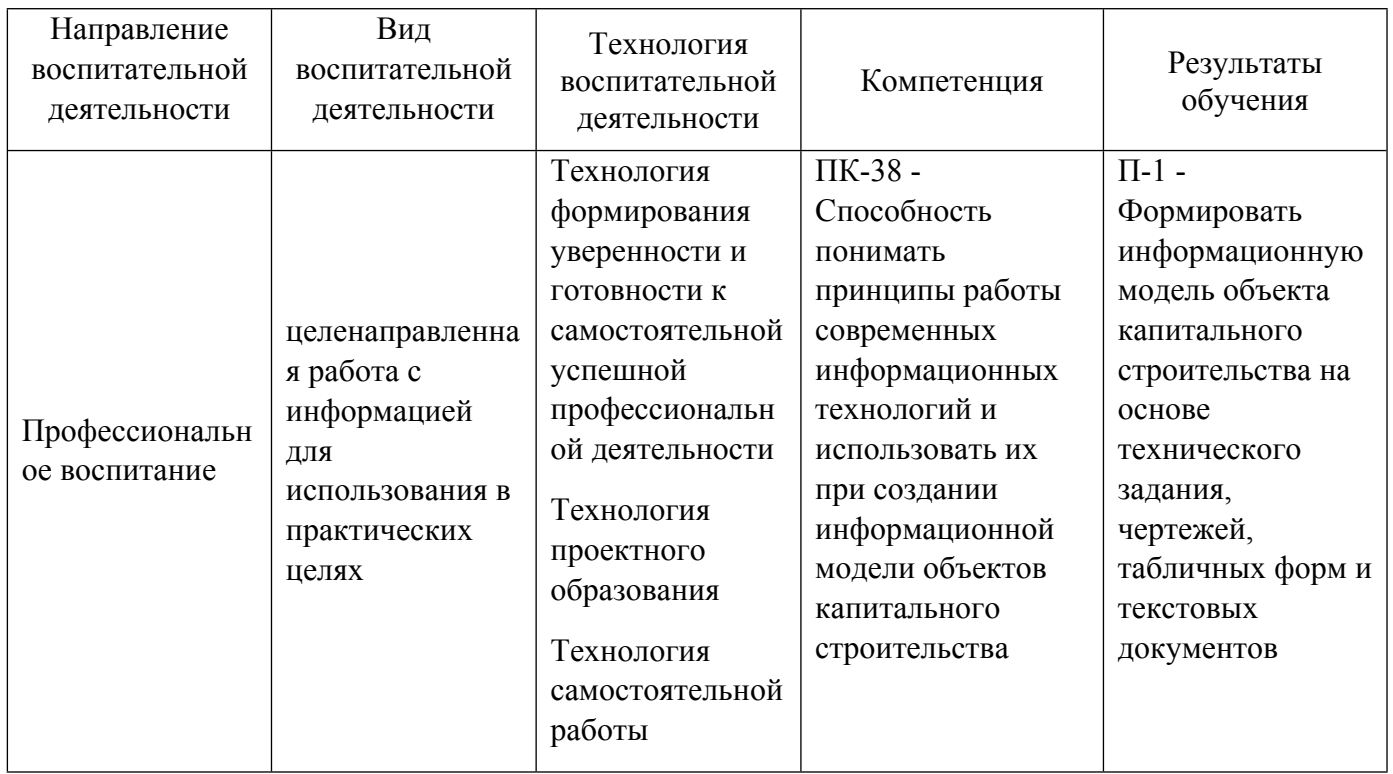

1.4. Программа дисциплины реализуется на государственном языке Российской Федерации .

# **2. УЧЕБНО-МЕТОДИЧЕСКОЕ И ИНФОРМАЦИОННОЕ ОБЕСПЕЧЕНИЕ ДИСЦИПЛИНЫ**

### **Информационное моделирование зданий**

### **Электронные ресурсы (издания)**

1. Толстов, , Е. В.; Информационное моделирование зданий и сооружений. Базовый уровень : учебнометодическое пособие.; Казанский государственный архитектурно-строительный университет, ЭБС АСВ, Казань; 2019; http://www.iprbookshop.ru/105735.html (Электронное издание)

2. Талапов, В. В.; Технология BIM: суть и особенности внедрения информационного моделирования зданий : учебное пособие.; ДМК Пресс, Москва; 2015; https://biblioclub.ru/index.php?page=book&id=577725 (Электронное издание)

3. Игнатова, , Е. В.; Технологии информационного моделирования зданий : учебно-методическое пособие.; МИСИ-МГСУ, ЭБС АСВ, Москва; 2019; http://www.iprbookshop.ru/101841.html (Электронное издание)

4. Габидулин, В. М., Азанов, М. И.; Основы работы в nanoCAD : практическое пособие.; ДМК Пресс, Москва; 2018; https://biblioclub.ru/index.php?page=book&id=577488 (Электронное издание)

5. Сироткин, Н. А.; Моделирование процесса возведения зданий и сооружений : практикум.; Директ-Медиа, Москва, Берлин; 2015; https://biblioclub.ru/index.php?page=book&id=344881 (Электронное издание)

6. Филонова, А. Е.; Черчение (Отделочные строительные работы) : практикум.; РИПО, Минск; 2019; https://biblioclub.ru/index.php?page=book&id=599911 (Электронное издание)

### **Печатные издания**

1. Будасов, Б. В., Георгиевский, О. В., Каминский, В. П.; Строительное черчение : Учебник для студентов, обучающихся по направлению 653500-Стр-во.; Стройиздат, Москва; 2002 (1 экз.)

2. Георгиевский, О. В.; Художественно-графическое оформление архитектурно-строительных чертежей : учеб. пособие.; Архитектура-С, Москва; 2004 (6 экз.)

### **Профессиональные базы данных, информационно-справочные системы**

1. ИС «Техэксперт». Режим доступа из корпоративной сети университета: http://sk5-410 libte at urfu ru/docs/

- 2. Образовательный портал Vysotskiy Consulting по BIM-технологиям: https://bim.vc/
- 3. Канал NanoCAD на Youtube. Режим доступа: https://www.youtube.com/user/nanocad
- 4. Канал Renga на Youtube. Режим доступа: https://www.youtube.com/c/RengaBIM
- 5. Инженерная online-школа «Нанософт». https://online.nanocad.ru/

### **Материалы для лиц с ОВЗ**

Весь контент ЭБС представлен в виде файлов специального формата для воспроизведения синтезатором речи, а также в тестовом виде, пригодном для прочтения с использованием экранной лупы и настройкой контрастности.

### **Базы данных, информационно-справочные и поисковые системы**

1. Электронный учебный курс "Информационное моделирование зданий", размещенный на LMSплатформе УрФУ. Режим доступа: https://elearn.urfu.ru/enrol/instances.php?id=6475

2. Электронный научный архив УрФУ (http://elar.urfu.ru/). Свободный доступ из сети Интернет.

# **3. МАТЕРИАЛЬНО-ТЕХНИЧЕСКОЕ ОБЕСПЕЧЕНИЕ ДИСЦИПЛИНЫ**

### **Информационное моделирование зданий**

## **Сведения об оснащенности дисциплины специализированным и лабораторным оборудованием и программным обеспечением**

### Таблица 3.1

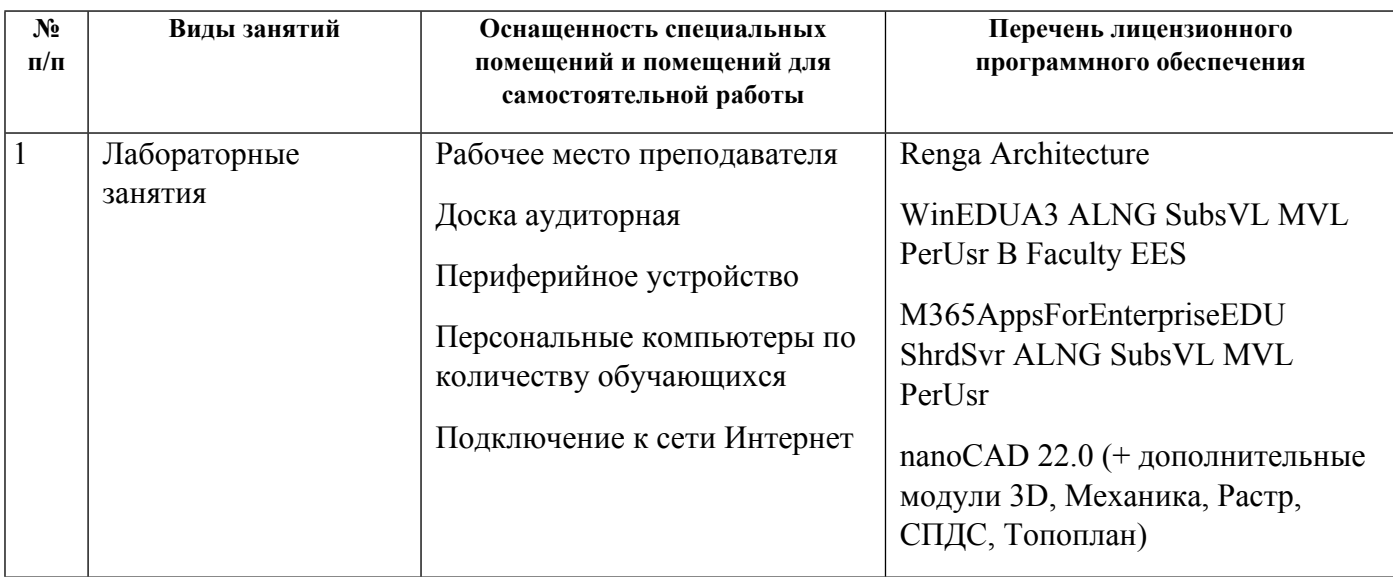

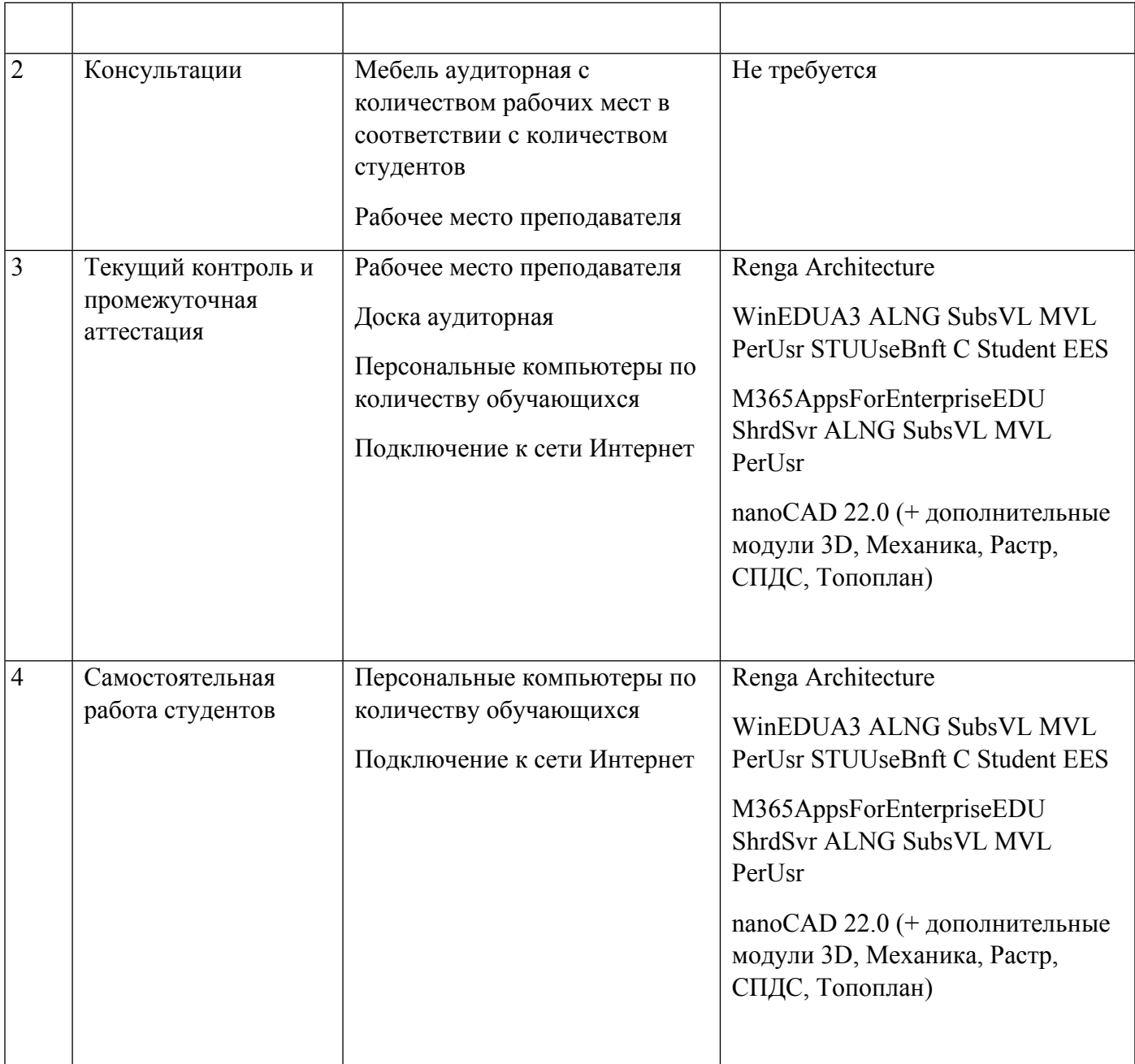

# **РАБОЧАЯ ПРОГРАММА ДИСЦИПЛИНЫ Автоматизация проектирования строительных конструкций**

Рабочая программа дисциплины составлена авторами:

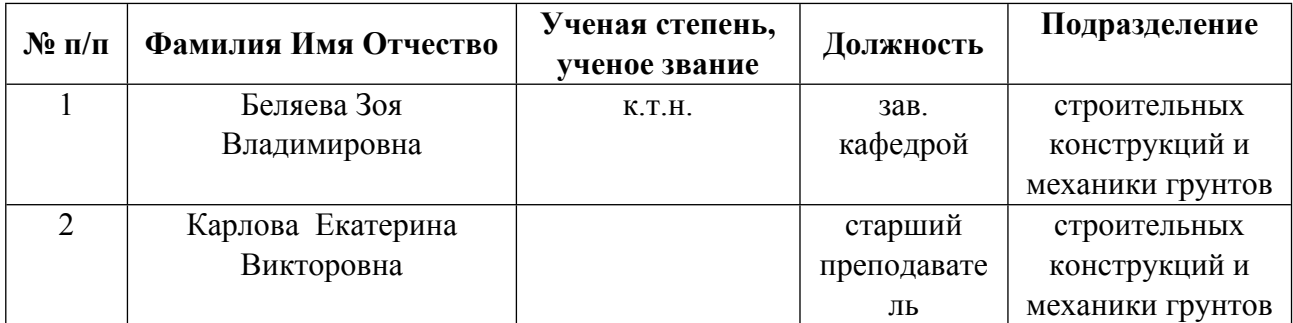

**Рекомендовано учебно-методическим советом института** Строительства и Архитектуры

Протокол №  $\frac{1}{2}$  от  $\frac{31.08.2021}{2}$  г.

### **1. СОДЕРЖАНИЕ И ОСОБЕННОСТИ РЕАЛИЗАЦИИ ДИСЦИПЛИНЫ**

### **Авторы:**

- **Беляева Зоя Владимировна, зав. кафедрой, строительных конструкций и механики грунтов**
- **Карлова Екатерина Викторовна, старший преподаватель, строительных конструкций и механики грунтов**
	- **1.1. Технологии реализации, используемые при изучении дисциплины модуля**
- Традиционная (репродуктивная) технология
- Разноуровневое (дифференцированное) обучение
	- o Базовый уровень

*\*Базовый I уровень – сохраняет логику самой науки и позволяет получить упрощенное, но верное и полное представление о предмете дисциплины, требует знание системы понятий, умение решать проблемные ситуации. Освоение данного уровня результатов обучения должно обеспечить формирование запланированных компетенций и позволит обучающемуся на минимальном уровне самостоятельности и ответственности выполнять задания;*

Продвинутый II уровень - углубляет и обогащает базовый уровень как по содержанию, так и по глубине проработки *материала дисциплины. Это происходит за счет включения дополнительной информации. Данный уровень требует умения решать проблемы в рамках курса и смежных курсов посредством самостоятельной постановки цели и выбора программы действий. Освоение данного уровня результатов обучения позволит обучающемуся повысить уровень самостоятельности и ответственности до творческого применения знаний и умений.*

### **1.2. Содержание дисциплины**

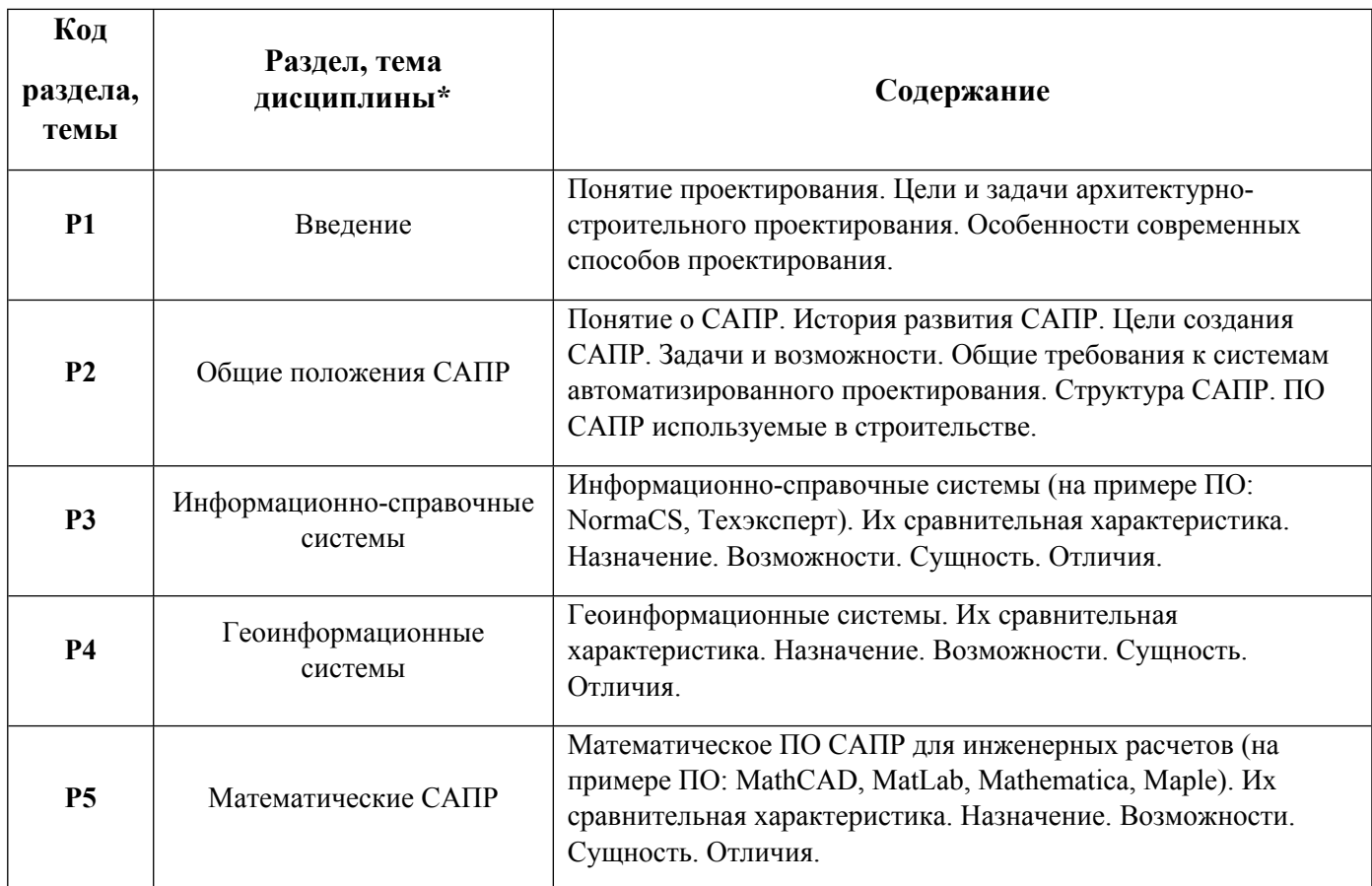

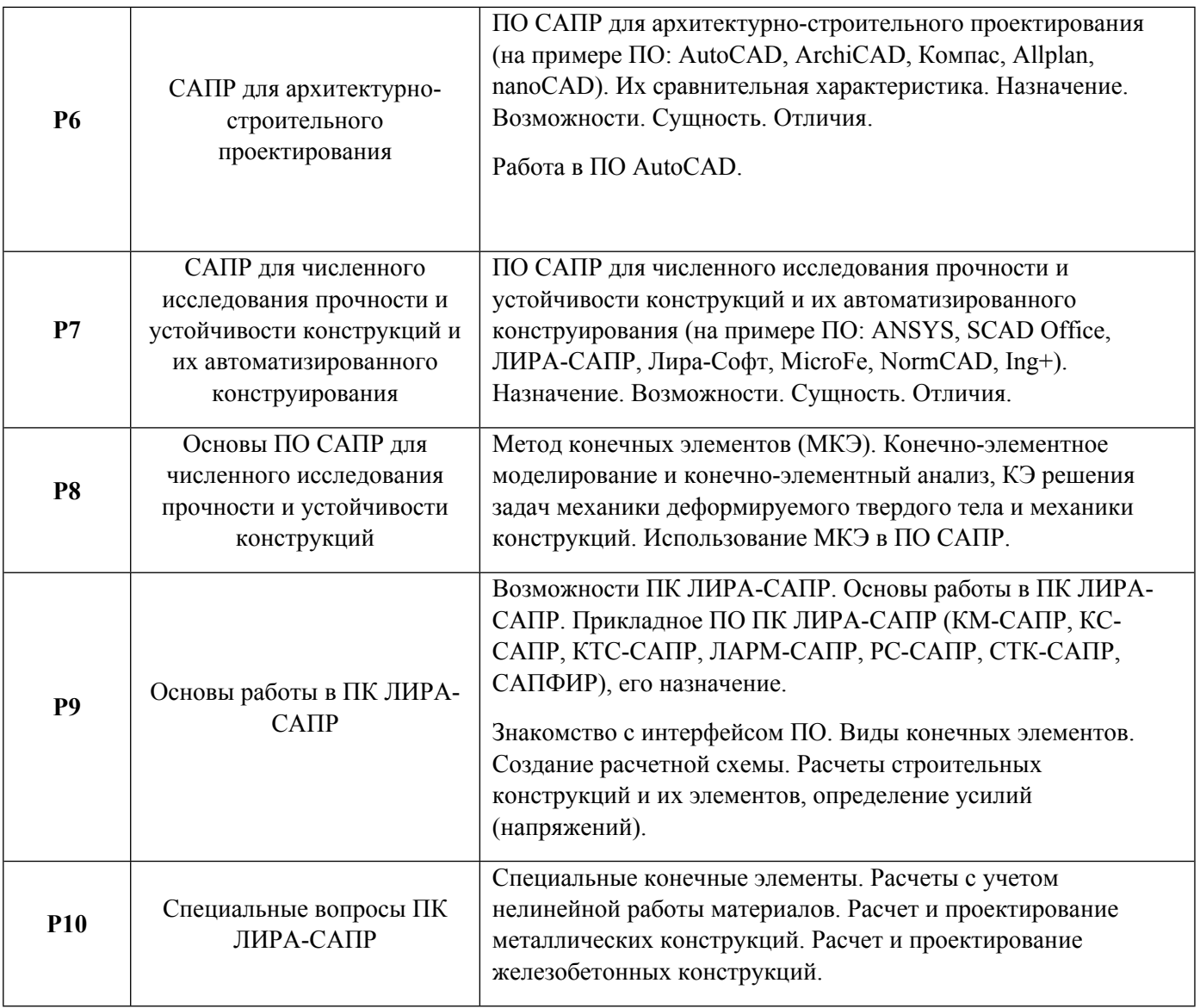

# 1.3. Направление, виды воспитательной деятельности и используемые технологии

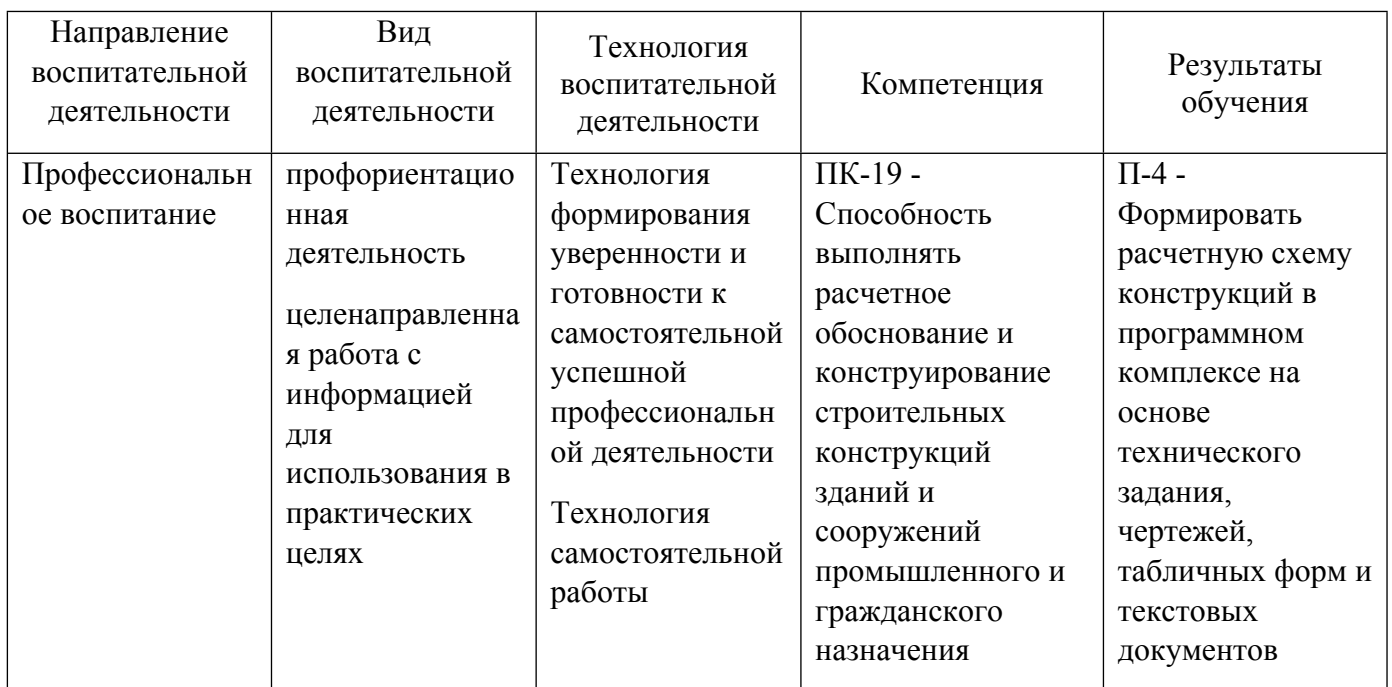

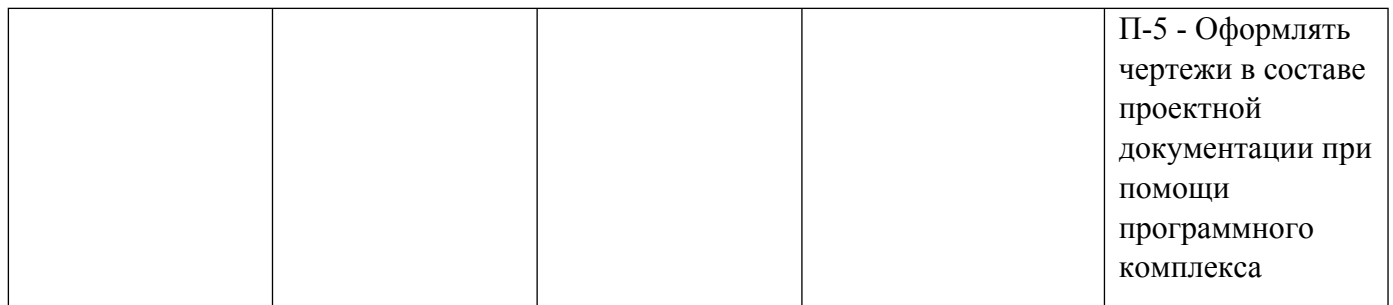

1.4. Программа дисциплины реализуется на государственном языке Российской Федерации .

## **2. УЧЕБНО-МЕТОДИЧЕСКОЕ И ИНФОРМАЦИОННОЕ ОБЕСПЕЧЕНИЕ ДИСЦИПЛИНЫ**

### **Автоматизация проектирования строительных конструкций**

### **Электронные ресурсы (издания)**

1. Денисов, , А. В.; Автоматизированное проектирование строительных конструкций : учебнопрактическое пособие.; Московский государственный строительный университет, ЭБС АСВ, Москва; 2015; http://www.iprbookshop.ru/57034.html (Электронное издание)

2. Колоколов, С. Б.; Автоматизированное проектирование стального балочного перекрытия : учебное пособие.; Оренбургский государственный университет, Оренбург; 2014; https://biblioclub.ru/index.php?page=book&id=330543 (Электронное издание)

3. Карпунин, В. Г.; Компьютерное моделирование плоских ферм и рам в программном комплексе ЛИРА-САПР : учебно-методическое пособие.; Директ-Медиа, Москва, Берлин; 2017; https://biblioclub.ru/index.php?page=book&id=463312 (Электронное издание)

4. Карпунин, В. Г.; Компьютерное моделирование строительных конструкций в программном комплексе ЛИРА-САПР : учебное пособие.; Уральский государственный архитектурнохудожественный университет (УрГАХУ), Екатеринбург; 2018; https://biblioclub.ru/index.php?page=book&id=498296 (Электронное издание)

5. Пакулин, В. Н.; Проектирование в AutoCAD; Национальный Открытый Университет «ИНТУИТ», Москва; 2016; https://biblioclub.ru/index.php?page=book&id=429117 (Электронное издание)

6. Деклу, Ж., Ж., Яненко, Н. Н.; Метод конечных элементов; Мир, Москва; 1976; https://biblioclub.ru/index.php?page=book&id=456946 (Электронное издание)

#### **Печатные издания**

1. Ли, Л. Кунву, Вахитов, А., Солнышков, Д.; Основы САПР. CAD/CAM/CAE; Питер, Москва ; СПб. ; Нижний Новгород [и др.]; 2004 (28 экз.)

### **Профессиональные базы данных, информационно-справочные системы**

ИС «Техэксперт». Режим доступа из корпоративной сети университета: http://sk5-410-libte.at.urfu.ru/docs/

#### **Материалы для лиц с ОВЗ**

Весь контент ЭБС представлен в виде файлов специального формата для воспроизведения синтезатором речи, а также в тестовом виде, пригодном для прочтения с использованием экранной лупы и настройкой контрастности.

### **Базы данных, информационно-справочные и поисковые системы**

1. Электронный научный архив УрФУ (http://elar.urfu.ru/). Свободный доступ из сети Интернет.

2. Научная электронная библиотека «eLIBRARY.ru» (http://elibrary.ru/). Свободный доступ из сети Интернет

3. Научная электронная библиотека «КиберЛенинка» (http://cyberleninka.ru/). Свободный доступ из сети Интернет

4. Электронно-библиотечная система «Лань» (http://e.lanbook.com/). Доступ: 1) свободный из корпоративной сети УрФУ для чтения изданий (без функций личного кабинета); 2) удаленный доступ через сеть Интернет по логинам и паролям. Для получения логина и пароля необходимо зарегистрироваться, используя любой компьютер корпоративной сети УрФУ

5. Электронно-библиотечная система «Университетская библиотека онлайн» (http://biblioclub.ru/). Доступ: 1) свободный из корпоративной сети УрФУ для чтения изданий (без функций личного кабинета); 2) удаленный доступ через сеть Интернет по логинам и паролям. Для получения логина и пароля необходимо зарегистрироваться, используя любой компьютер корпоративной сети УрФУ

6. Электронно-библиотечная система издательства "Юрайт" (www.biblio-online.ru) Свободный доступ из сети Интернет

## **3. МАТЕРИАЛЬНО-ТЕХНИЧЕСКОЕ ОБЕСПЕЧЕНИЕ ДИСЦИПЛИНЫ**

### **Автоматизация проектирования строительных конструкций**

### **Сведения об оснащенности дисциплины специализированным и лабораторным оборудованием и программным обеспечением**

Таблица 3.1

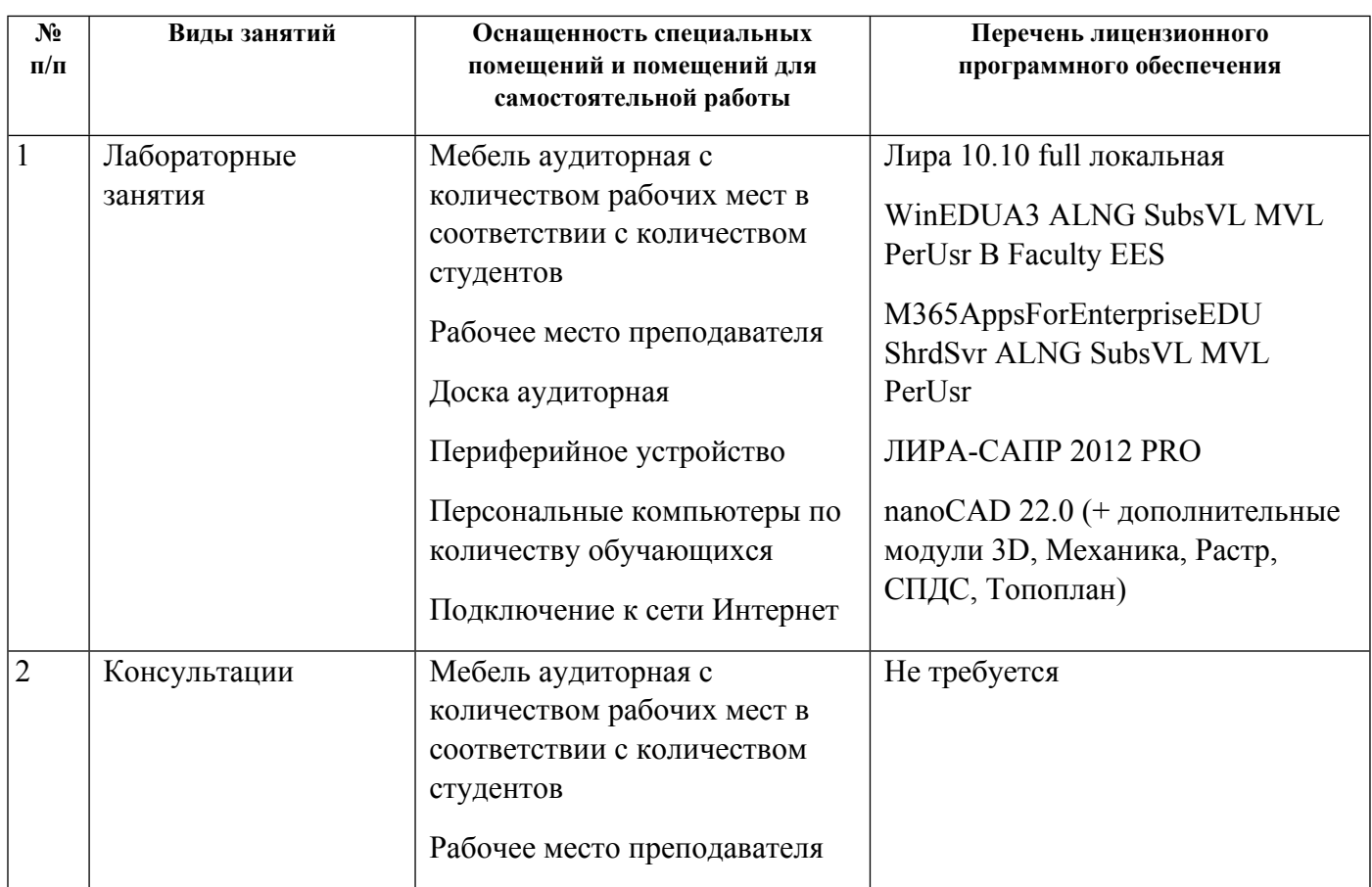

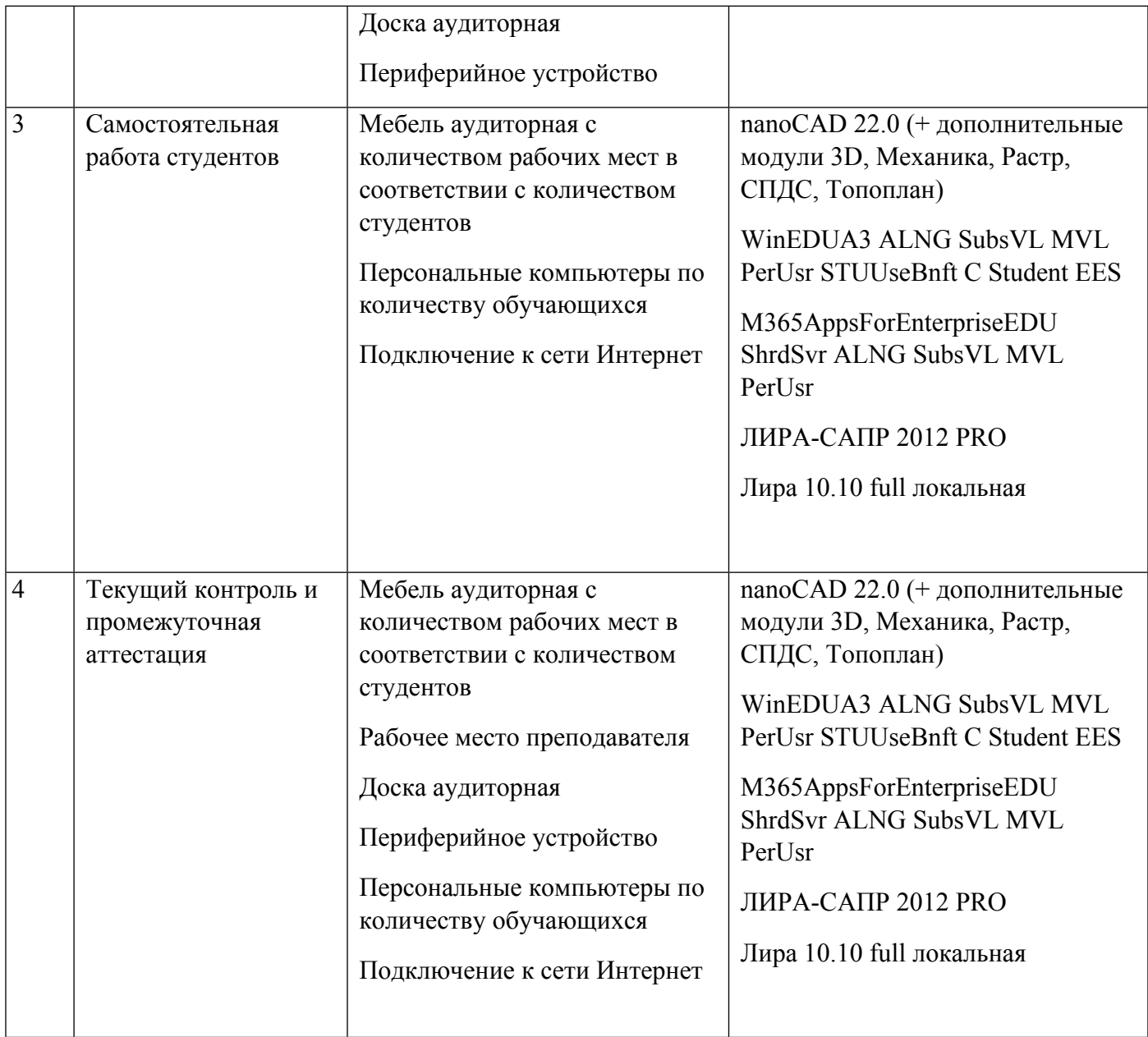

# **РАБОЧАЯ ПРОГРАММА ДИСЦИПЛИНЫ Основы BIM-менеджмента**

Рабочая программа дисциплины составлена авторами:

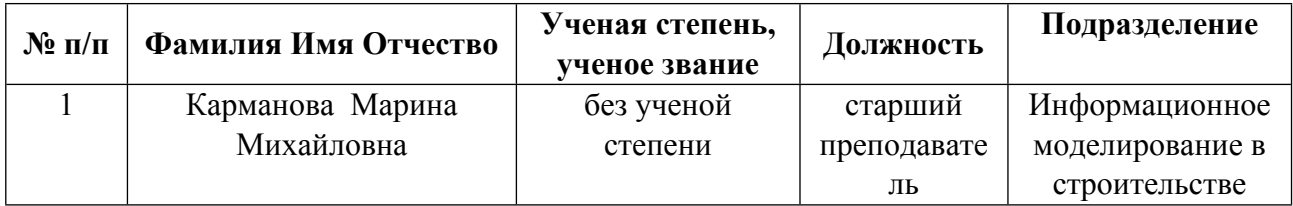

**Рекомендовано учебно-методическим советом института** Строительства и Архитектуры

Протокол № \_1\_ от \_31.08.2021\_ г.

### **1. СОДЕРЖАНИЕ И ОСОБЕННОСТИ РЕАЛИЗАЦИИ ДИСЦИПЛИНЫ**

#### **Авторы:**

#### **1.1. Технологии реализации, используемые при изучении дисциплины модуля**

- Традиционная (репродуктивная) технология
- Разноуровневое (дифференцированное) обучение
	- o Базовый уровень

*\*Базовый I уровень – сохраняет логику самой науки и позволяет получить упрощенное, но верное и полное представление о предмете дисциплины, требует знание системы понятий, умение решать проблемные ситуации. Освоение данного уровня результатов обучения должно обеспечить формирование запланированных компетенций и позволит обучающемуся на минимальном уровне самостоятельности и ответственности выполнять задания;*

Продвинутый II уровень - углубляет и обогащает базовый уровень как по содержанию, так и по глубине проработки *материала дисциплины. Это происходит за счет включения дополнительной информации. Данный уровень требует умения решать проблемы в рамках курса и смежных курсов посредством самостоятельной постановки цели и выбора программы действий. Освоение данного уровня результатов обучения позволит обучающемуся повысить уровень самостоятельности и ответственности до творческого применения знаний и умений.*

#### **1.2. Содержание дисциплины**

#### Таблица 1.1

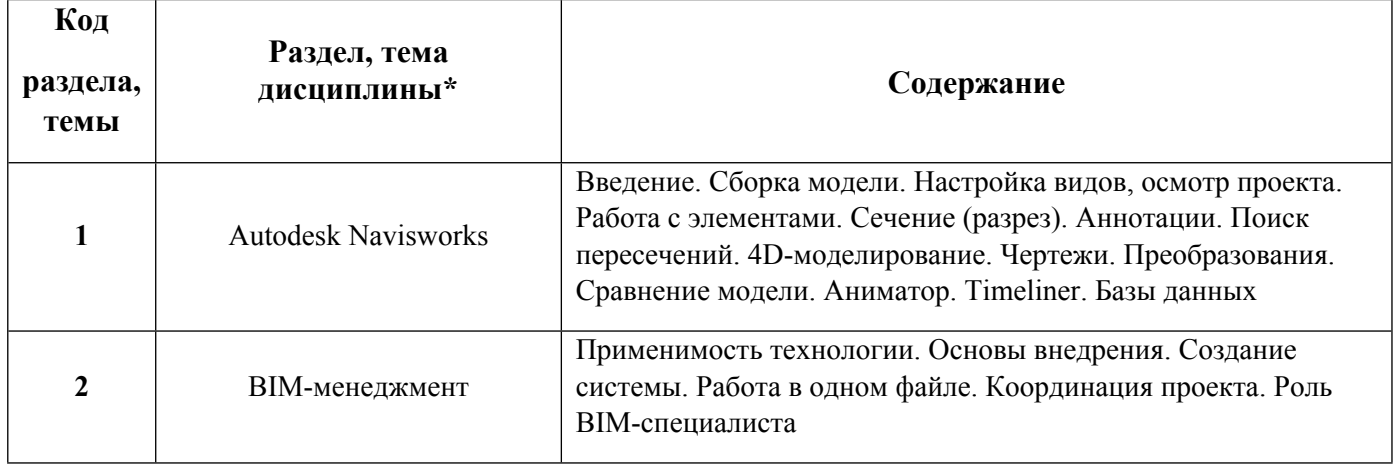

#### 1.3. Направление, виды воспитательной деятельности и используемые технологии

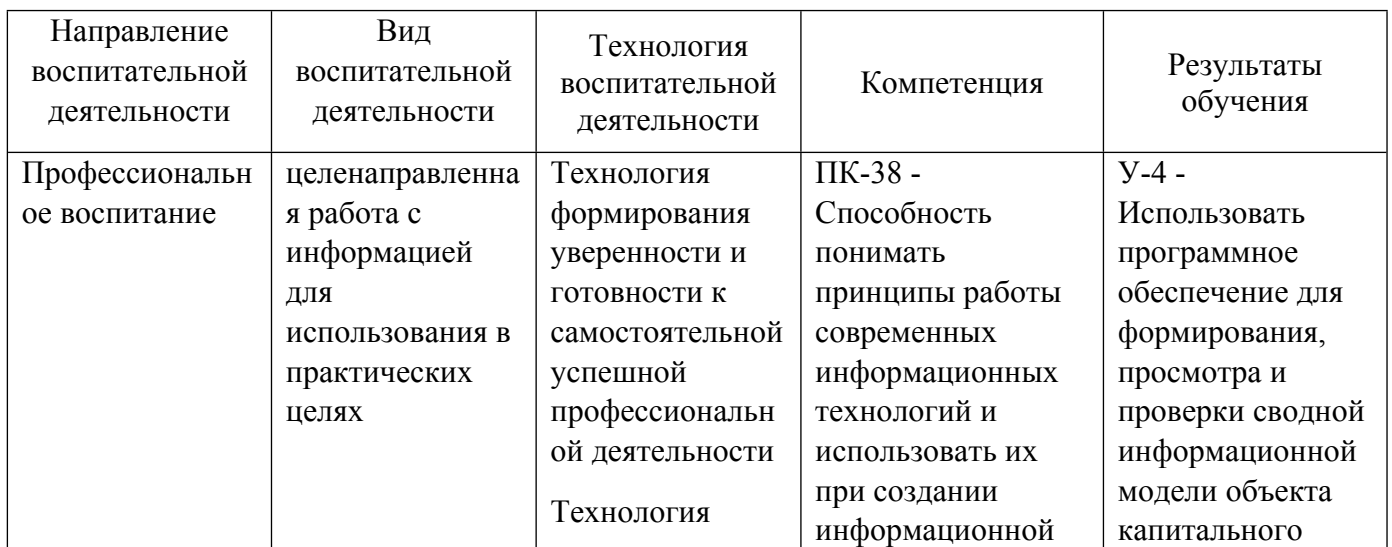

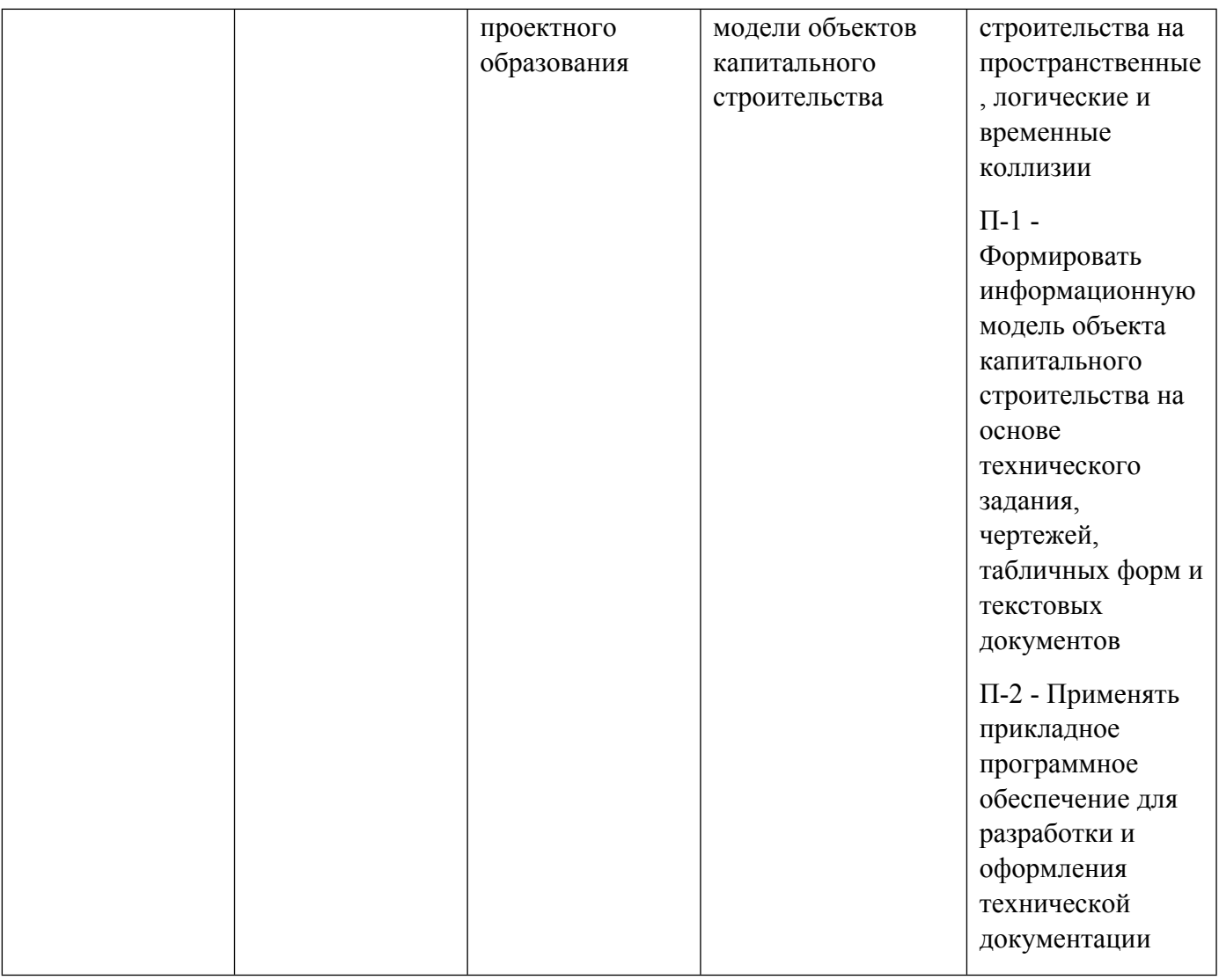

1.4. Программа дисциплины реализуется на государственном языке Российской Федерации .

# **2. УЧЕБНО-МЕТОДИЧЕСКОЕ И ИНФОРМАЦИОННОЕ ОБЕСПЕЧЕНИЕ ДИСЦИПЛИНЫ**

### **Основы BIM-менеджмента**

### **Электронные ресурсы (издания)**

1. Талапов, В. В.; Технология BIM: суть и особенности внедрения информационного моделирования зданий : учебное пособие.; ДМК Пресс, Москва; 2015; https://biblioclub.ru/index.php?page=book&id=577725 (Электронное издание)

2. Лысенко, В. Н.; Применение BIM-технологий при проектировании высотных инженерных сооружений: магистерская диссертация : студенческая научная работа.; Южно-Российский государственный политехнический университет имени М.И. Платова, Новочеркасск; 2019; https://biblioclub.ru/index.php?page=book&id=562365 (Электронное издание)

3. Толстов, , Е. В.; Информационное моделирование зданий и сооружений. Базовый уровень : учебнометодическое пособие.; Казанский государственный архитектурно-строительный университет, ЭБС АСВ, Казань; 2019; http://www.iprbookshop.ru/105735.html (Электронное издание)

### **Печатные издания**

1. Теличенко, В. И., Лапидус, А. А., Морозенко, А. А.; Информационное моделирование технологий и бизнес-процессов в строительстве : [монография].; АСТ, Москва; 2008 (1 экз.)

#### **Профессиональные базы данных, информационно-справочные системы**

1. ИС «Техэксперт». Режим доступа из корпоративной сети университета: http://sk5-410 libte.at.urfu.ru/docs/

2. Образовательный портал Vysotskiy Consulting по BIM-технологиям: https://bim.vc/

#### **Материалы для лиц с ОВЗ**

Весь контент ЭБС представлен в виде файлов специального формата для воспроизведения синтезатором речи, а также в тестовом виде, пригодном для прочтения с использованием экранной лупы и настройкой контрастности.

#### **Базы данных, информационно-справочные и поисковые системы**

1. Электронный научный архив УрФУ (http://elar.urfu.ru/). Свободный доступ из сети Интернет.

## **3. МАТЕРИАЛЬНО-ТЕХНИЧЕСКОЕ ОБЕСПЕЧЕНИЕ ДИСЦИПЛИНЫ**

#### **Основы BIM-менеджмента**

### **Сведения об оснащенности дисциплины специализированным и лабораторным оборудованием и программным обеспечением**

Таблица 3.1

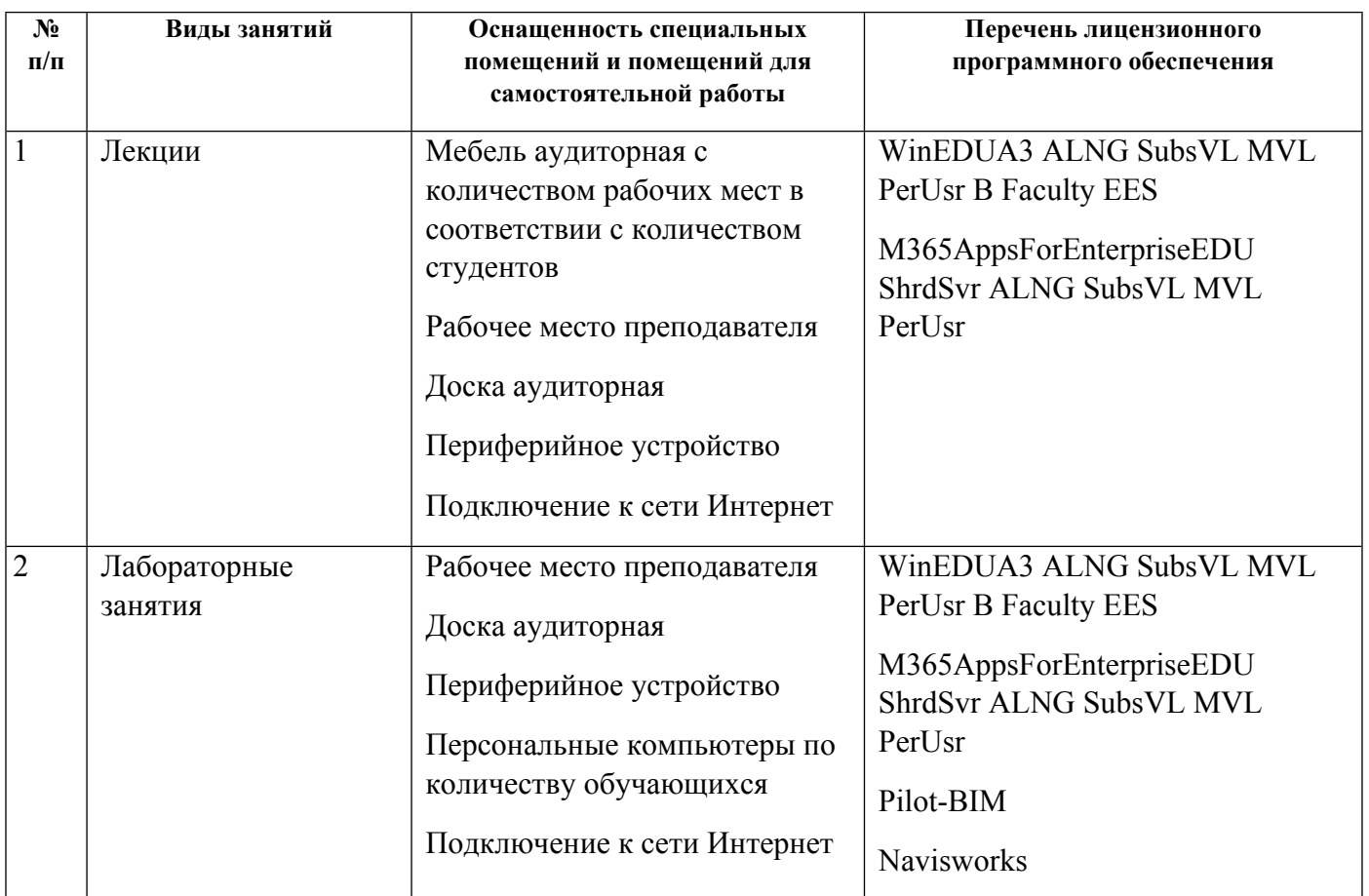

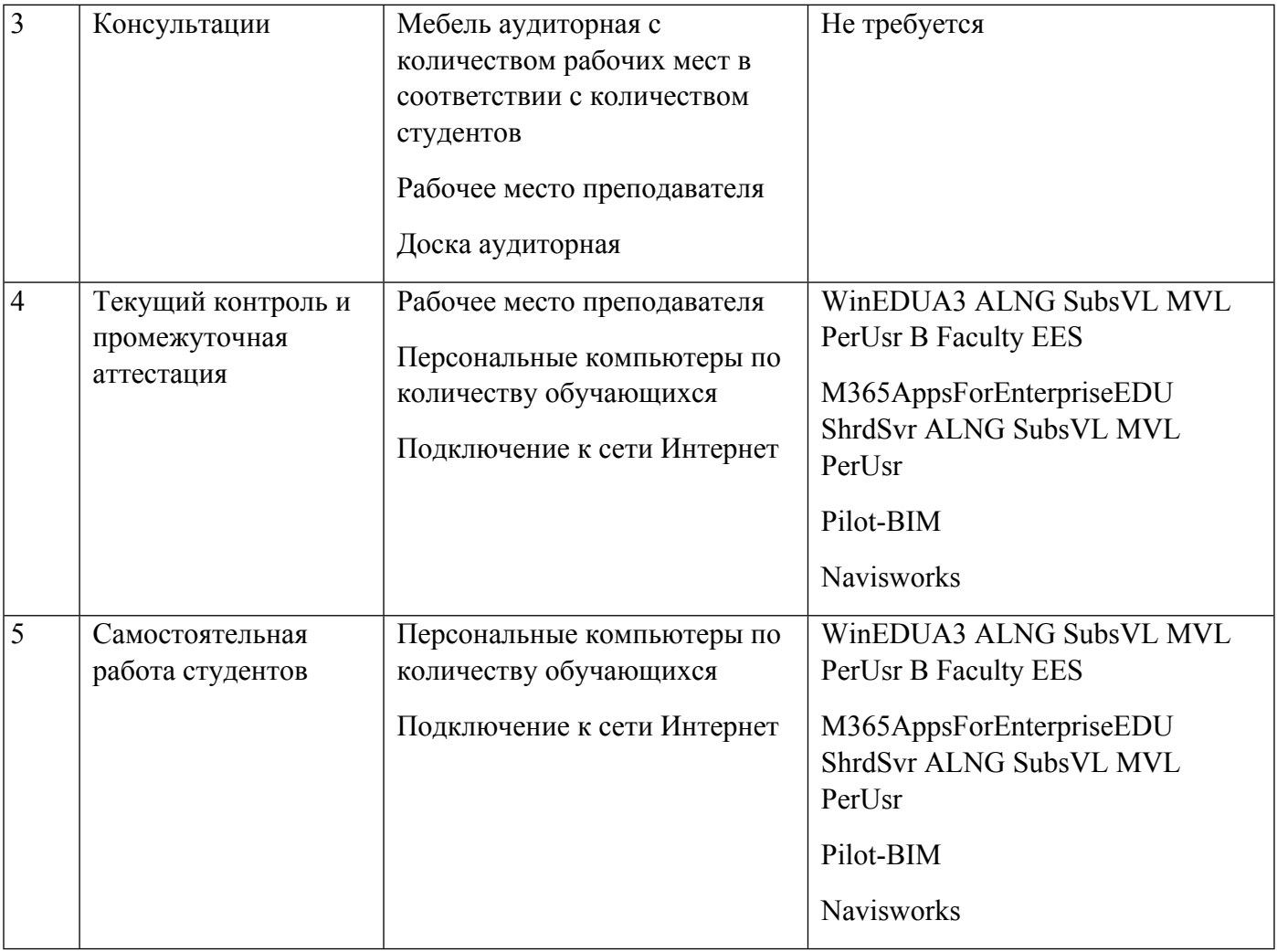

# **РАБОЧАЯ ПРОГРАММА ДИСЦИПЛИНЫ Технологии информационного моделирования**

Рабочая программа дисциплины составлена авторами:

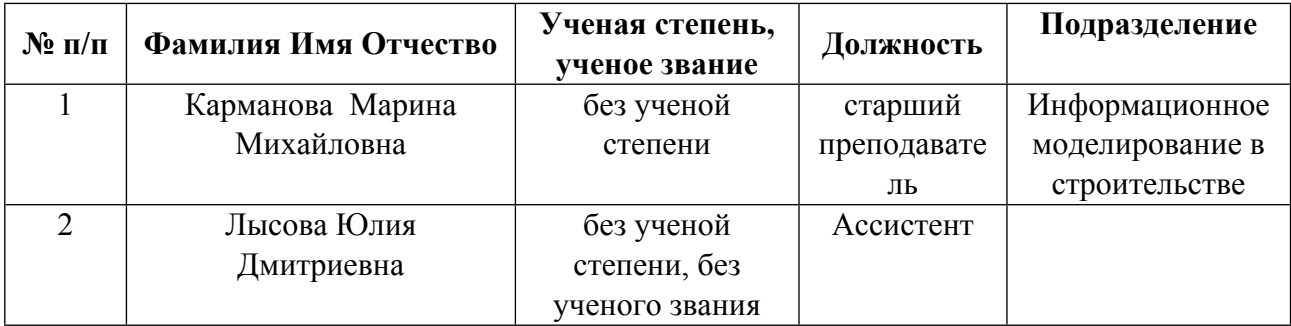

**Рекомендовано учебно-методическим советом института** Строительства и Архитектуры

Протокол №  $\frac{1}{2}$  от  $\frac{31.08.2021}{2}$  г.

### **1. СОДЕРЖАНИЕ И ОСОБЕННОСТИ РЕАЛИЗАЦИИ ДИСЦИПЛИНЫ**

#### **Авторы:**

#### **1.1. Технологии реализации, используемые при изучении дисциплины модуля**

- Традиционная (репродуктивная) технология
- Разноуровневое (дифференцированное) обучение
	- o Базовый уровень

*\*Базовый I уровень – сохраняет логику самой науки и позволяет получить упрощенное, но верное и полное представление о предмете дисциплины, требует знание системы понятий, умение решать проблемные ситуации. Освоение данного уровня результатов обучения должно обеспечить формирование запланированных компетенций и позволит обучающемуся на минимальном уровне самостоятельности и ответственности выполнять задания;*

Продвинутый II уровень - углубляет и обогащает базовый уровень как по содержанию, так и по глубине проработки *материала дисциплины. Это происходит за счет включения дополнительной информации. Данный уровень требует умения решать проблемы в рамках курса и смежных курсов посредством самостоятельной постановки цели и выбора программы действий. Освоение данного уровня результатов обучения позволит обучающемуся повысить уровень самостоятельности и ответственности до творческого применения знаний и умений.*

### **1.2. Содержание дисциплины**

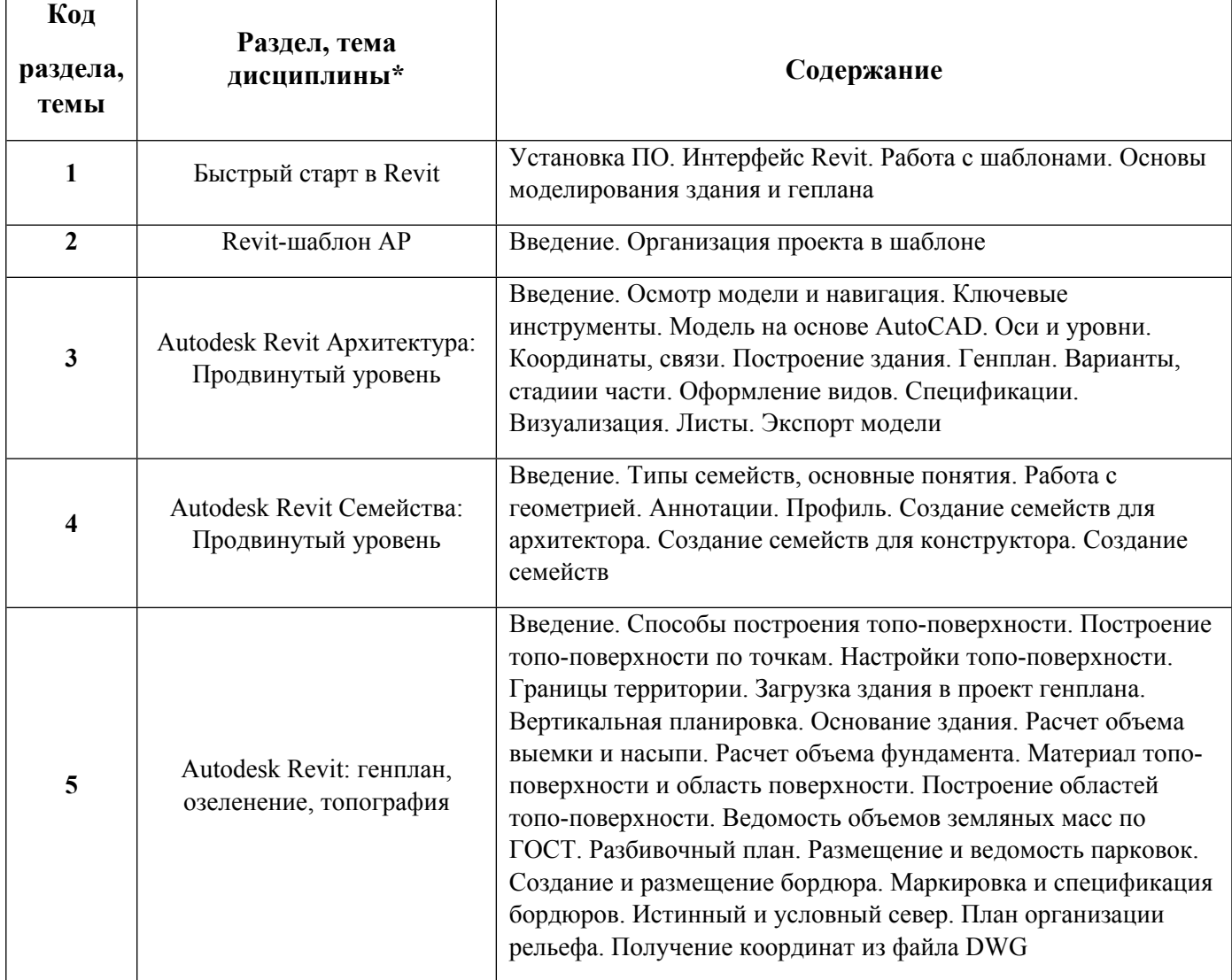

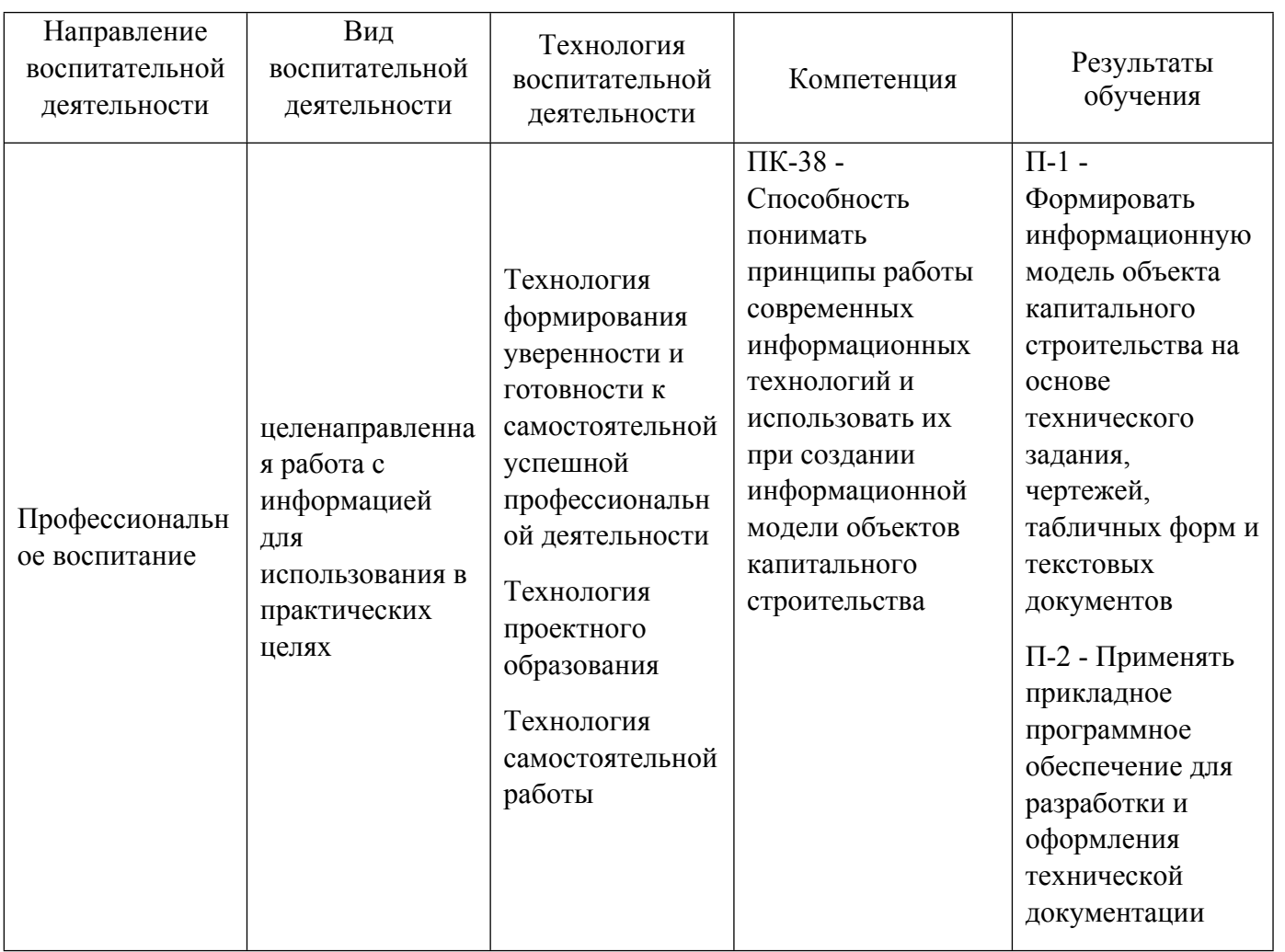

1.4. Программа дисциплины реализуется на государственном языке Российской Федерации .

# **2. УЧЕБНО-МЕТОДИЧЕСКОЕ И ИНФОРМАЦИОННОЕ ОБЕСПЕЧЕНИЕ ДИСЦИПЛИНЫ**

### **Технологии информационного моделирования**

### **Электронные ресурсы (издания)**

1. Енютина, , Е. Д.; Основы информационного моделирования в программе Autodesk Revit : учебное пособие.; Самарский государственный технический университет, ЭБС АСВ, Самара; 2020; http://www.iprbookshop.ru/105041.html (Электронное издание)

2. Чугайнова, , Т. И.; Оформление проектной документации раздела «Архитектурные решения» в среде Autodesk Revit : учебное пособие.; Новосибирский государственный архитектурно-строительный университет (Сибстрин), ЭБС АСВ, Новосибирск; 2019; http://www.iprbookshop.ru/107643.html (Электронное издание)

3. Бессонова, , Н. В.; Создание семейств в среде Autodesk Revit Architecture. Работа с ЗD-геометрией : учебное пособие.; Новосибирский государственный архитектурно-строительный университет (Сибстрин), ЭБС АСВ, Новосибирск; 2016; http://www.iprbookshop.ru/68842.html (Электронное издание)

4. , Дмитренко, , Е. А., Недорезов, , А. В., Машталер, , С. Н., Крысько, , А. А., Чернышева, , О. А., Бумага, , А. И.; Информационное моделирование в строительстве и архитектуре (с использованием ПК Autodesk Revit) : учебно-методическое пособие.; Донбасская национальная академия строительства и архитектуры, ЭБС АСВ, Макеевка; 2019; http://www.iprbookshop.ru/92360.html (Электронное издание)

5. Талапов, В. В.; Технология BIM: суть и особенности внедрения информационного моделирования зданий : учебное пособие.; ДМК Пресс, Москва; 2015; https://biblioclub.ru/index.php?page=book&id=577725 (Электронное издание)

### **Печатные издания**

1. Голдберг, Голдберг Э., Талапов, В. В.; Для архитекторов: Revit Architecture 2009-2010. Самоучитель по технологии BIM; ДМК Пресс, Москва; 2010 (1 экз.)

2. Ланцов, А. Л.; Revit Architecture 2008. Компьютерное проектирование в архитектуре; КУДИЦ-ПРЕСС, Москва; 2008 (1 экз.)

### **Профессиональные базы данных, информационно-справочные системы**

1. ИС «Техэксперт». Режим доступа из корпоративной сети университета: http://sk5-410-libte.at.urfu.ru/docs/

2. Образовательный портал Vysotskiy Consulting по BIM-технологиям: https://bim.vc/

### **Материалы для лиц с ОВЗ**

Весь контент ЭБС представлен в виде файлов специального формата для воспроизведения синтезатором речи, а также в тестовом виде, пригодном для прочтения с использованием экранной лупы и настройкой контрастности.

#### **Базы данных, информационно-справочные и поисковые системы**

1. Электронный учебный курс "Информационное моделирование зданий", размещенный на LMSплатформе УрФУ. Режим доступа: https://elearn.urfu.ru/enrol/instances.php?id=6475

2. Электронный научный архив УрФУ (http://elar.urfu.ru/). Свободный доступ из сети Интернет.

# **3. МАТЕРИАЛЬНО-ТЕХНИЧЕСКОЕ ОБЕСПЕЧЕНИЕ ДИСЦИПЛИНЫ**

#### **Технологии информационного моделирования**

### **Сведения об оснащенности дисциплины специализированным и лабораторным оборудованием и программным обеспечением**

Таблица 3.1

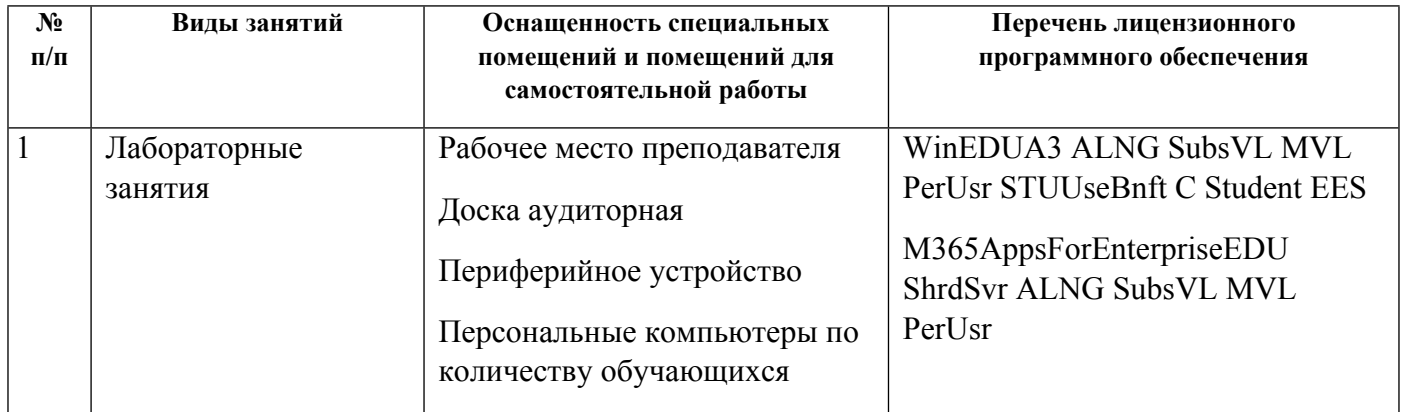

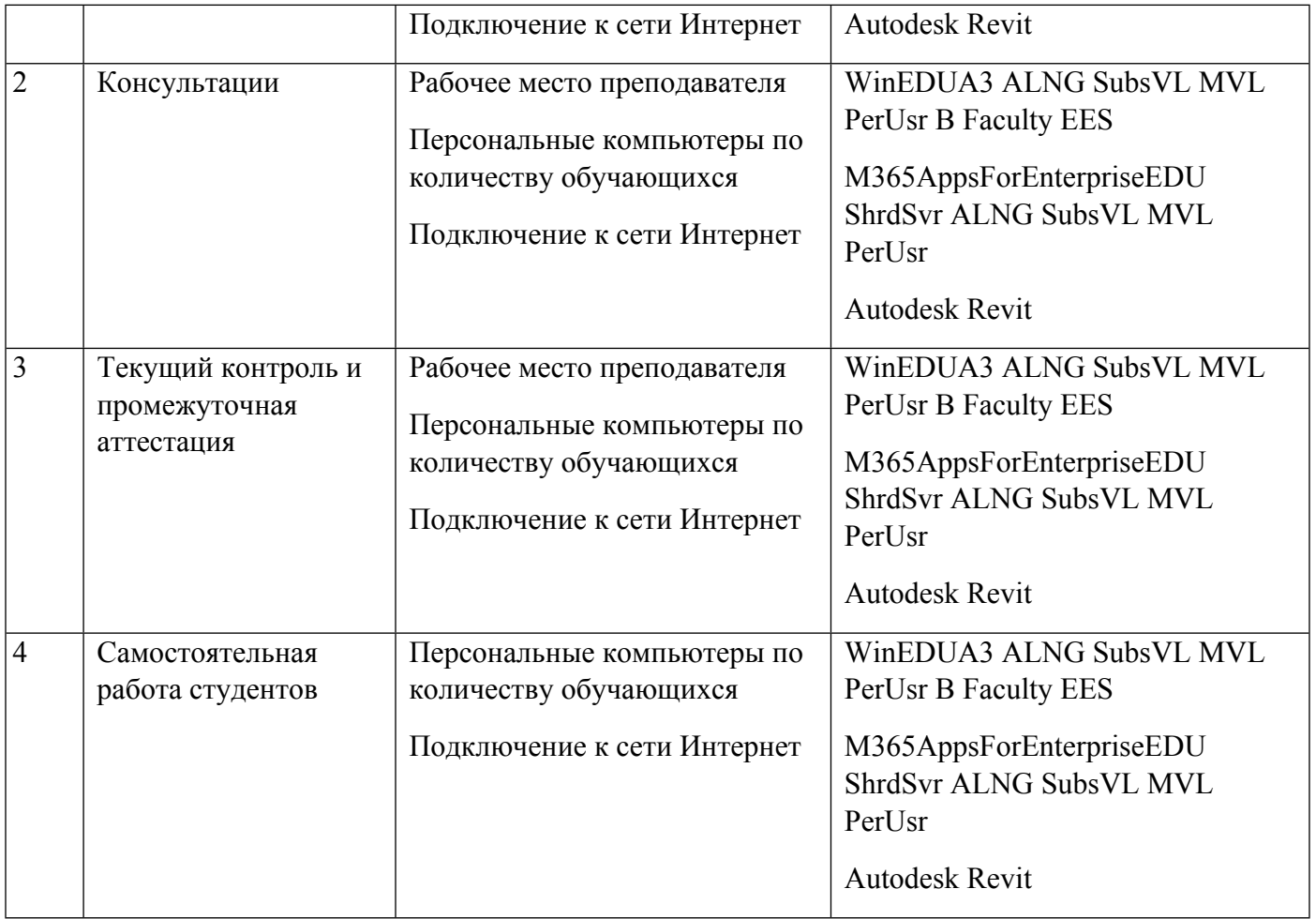